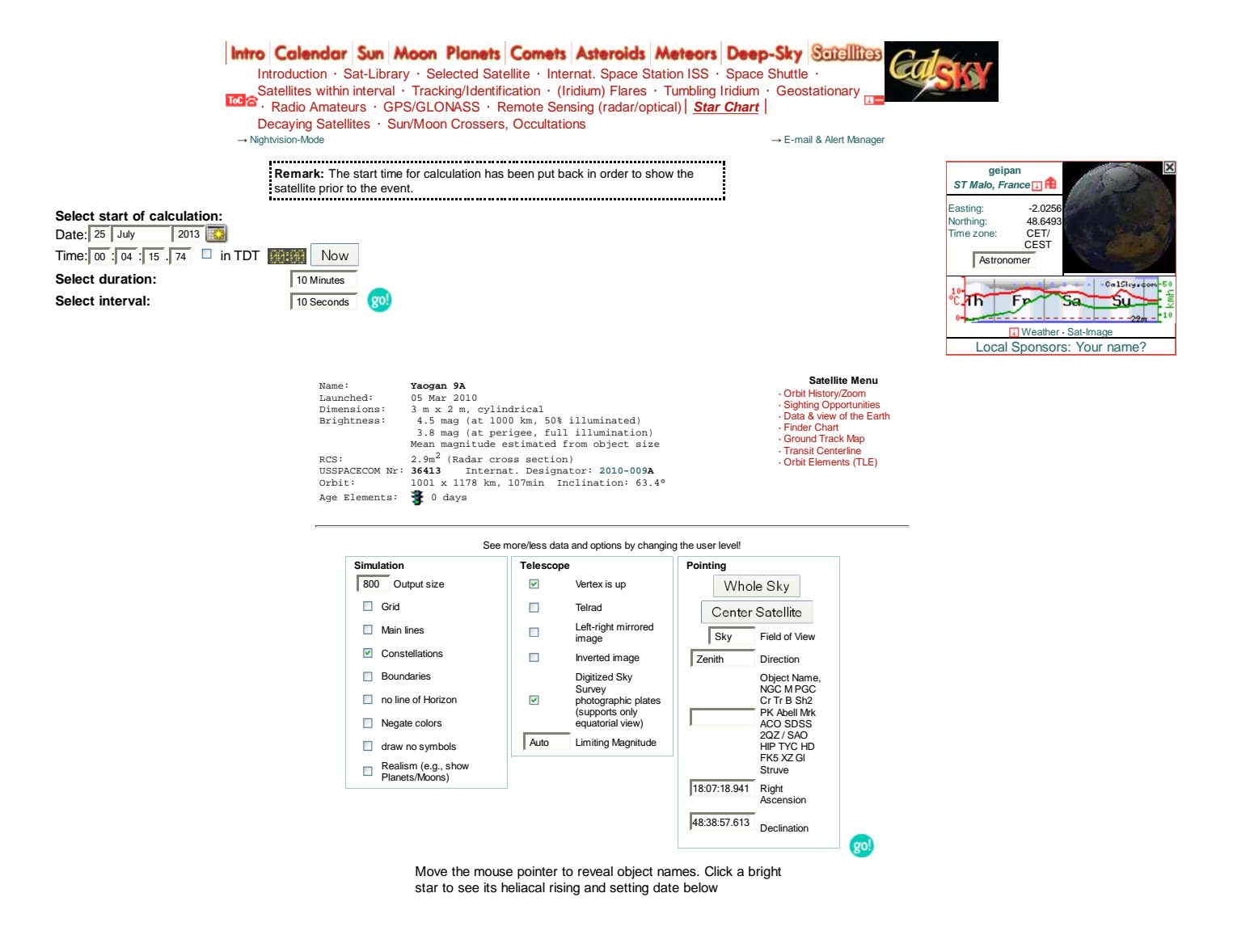

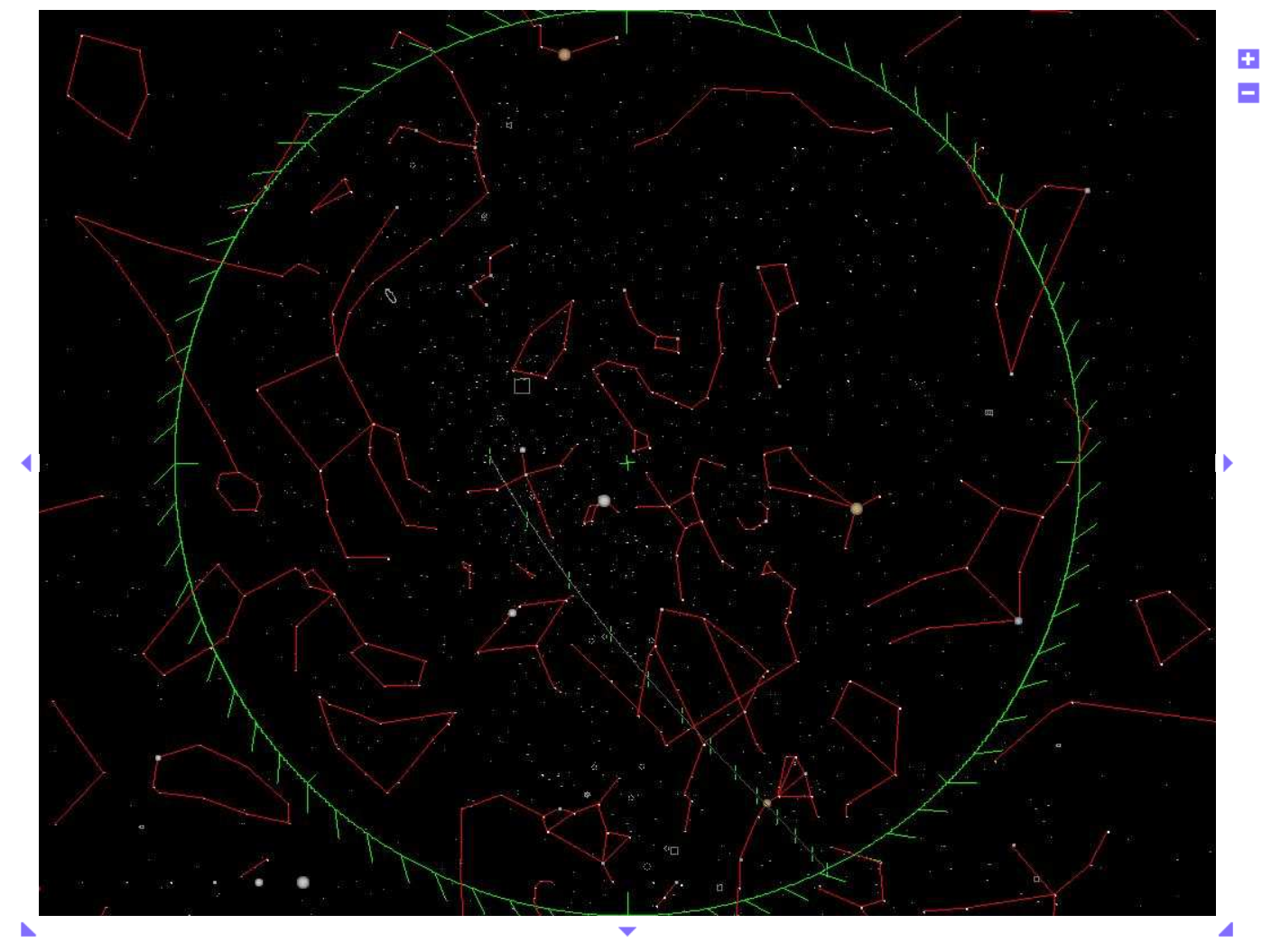

Stars as seen from the observer. Visual limiting magnitude: 5.5 mag

## **Time:**

Thursday, 25 July 2013, 00h 04m 15.75s<br>
JD: **2456498.4196267** TDT: 2456498.4204036 deltaT: 67.13 sec leap seconds: 35 sec<br>
Apparent sidereal time: Local: 18h 07m 18.941s Greenwich: 18h 15m 25.103s<br>
Mean sidereal time: Loca Mean sucretar Lime:<br>
Local solar time:<br>
Equation of Time:<br>
Equation of Time:<br>
CEST, UTC+02:00, topocentric data for **ST Malo, France**)

## **Map Center:**

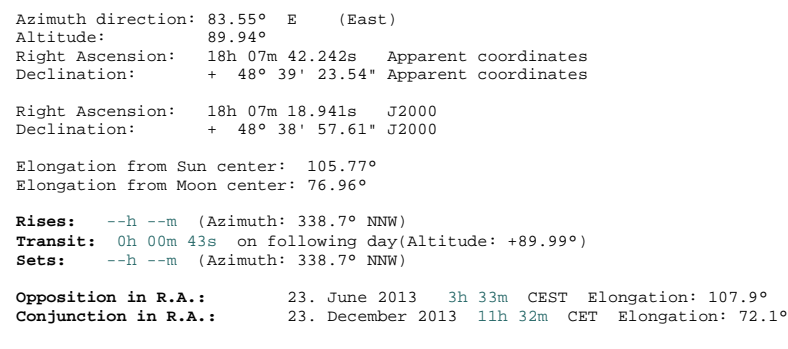

### **Sun:**

Altitude: -15.7°<br>Azimuth: 328.2° Azimuth:

#### **Moon:**

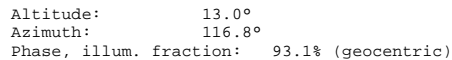

E-mail

Positions are shown in **topocentric (for objects within the solar system, geocentric otherwise) astrometric (airfree) equatorial coordinates at equinox J2000.0 (Right Ascension/Declination) and epoch of date given**. Stereoscopic projection is used for the star chart. If you zoom into a field of view in order of minutes of arc, you will get a fantastic<br>photographic background image from

Pointing the mouse to targets reveals their names - the higher the selected user level, the more features are labeled. The highest level "Astronomer" displays all object names. You can switch

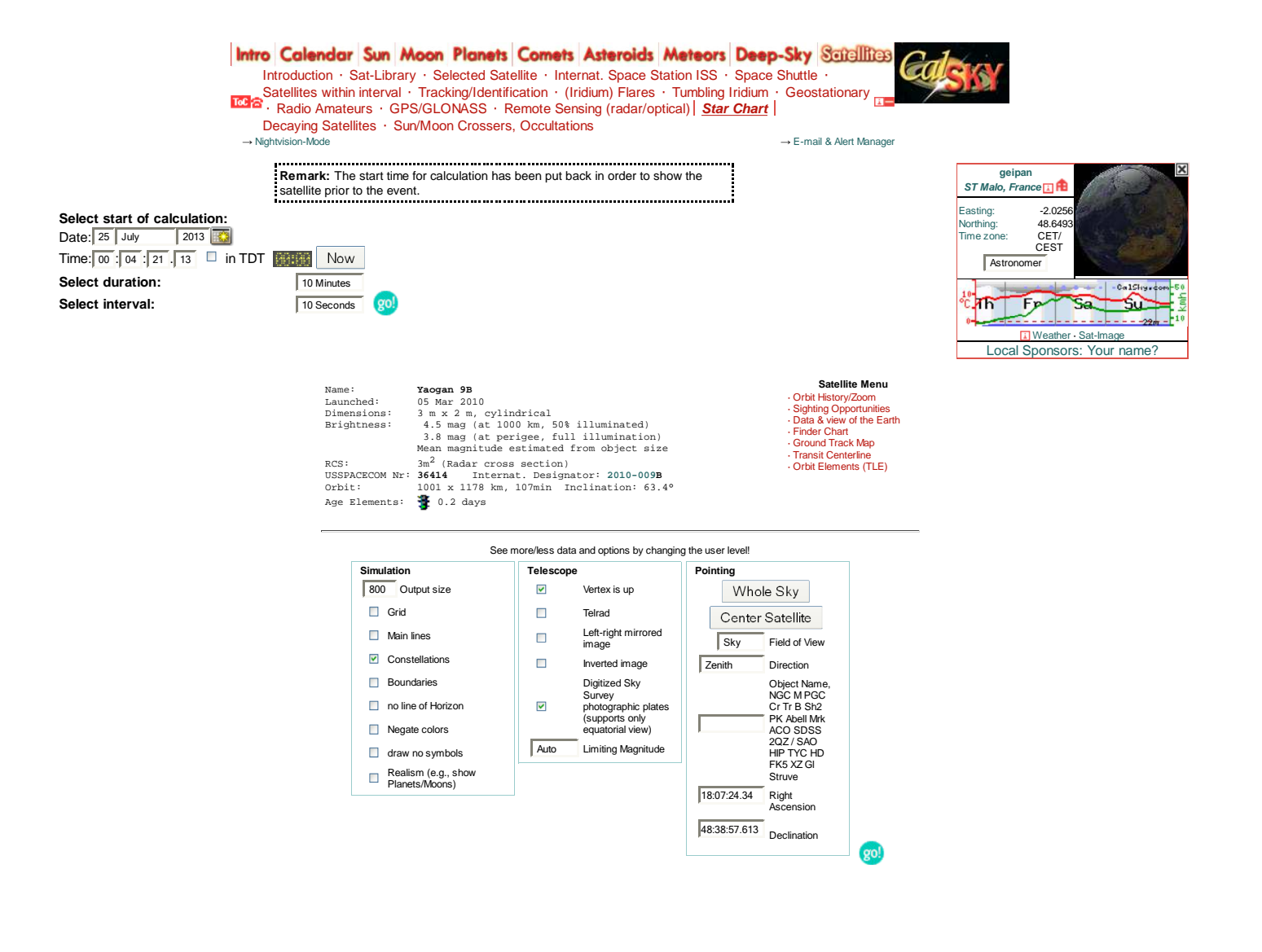

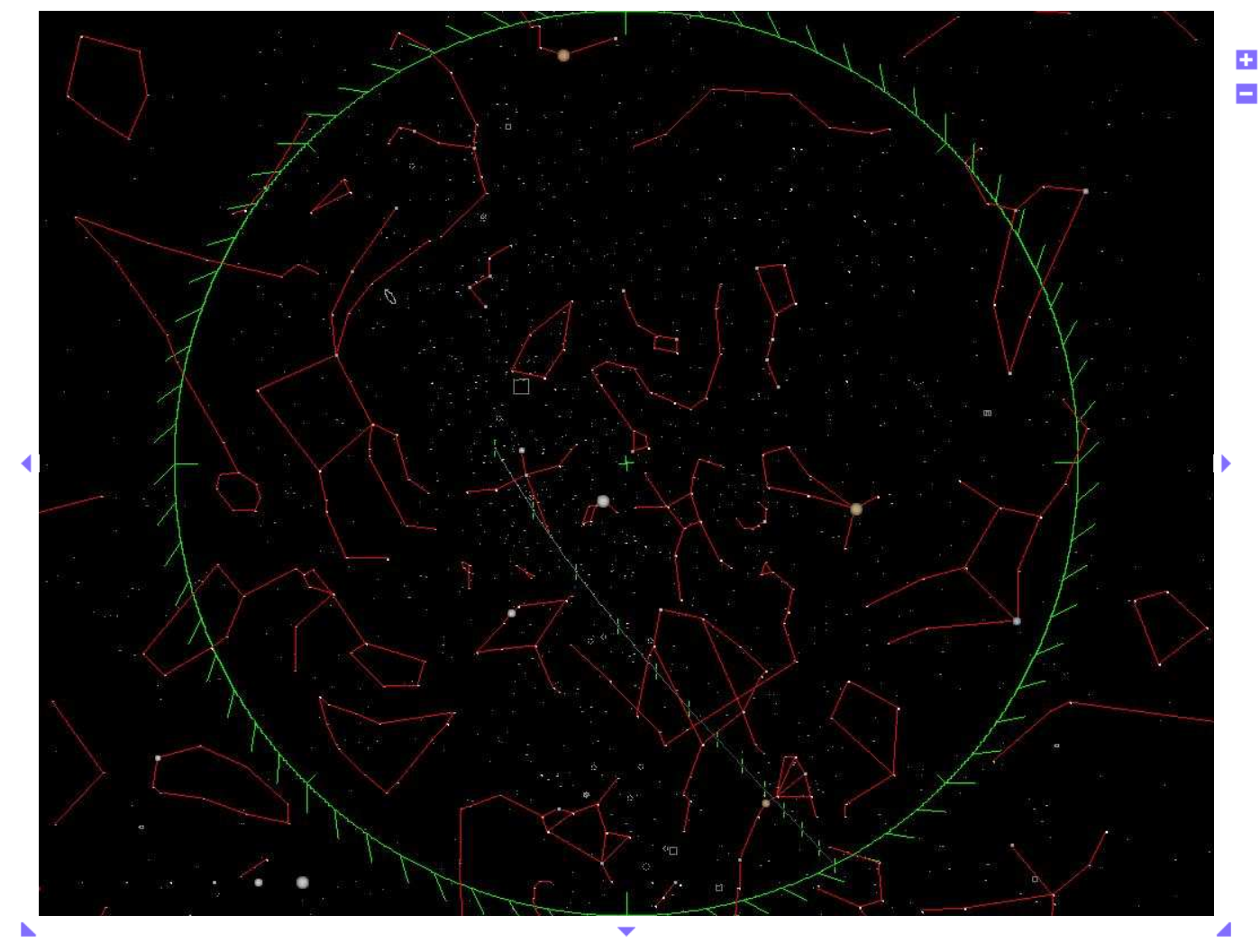

Stars as seen from the observer. Visual limiting magnitude: 5.5 mag

# **Time:**

Thursday, 25 July 2013, 00h 04m 21.13s<br>
JD: **2456498.4196890 TD**T: 2456498.4204660 deltaT: 67.13 sec leap seconds: 35 sec<br>
Apparent sidereal time: Local: 18h 07m 24.340s Greenwich: 18h 15m 30.502s<br>
Mean sidereal time: Loca Mean sucretar Lime:<br>
Local solar time:<br>
Equation of Time:<br>
Equation of Time:<br>
CEST, UTC+02:00, topocentric data for **ST Malo, France**)

#### **Map Center:**

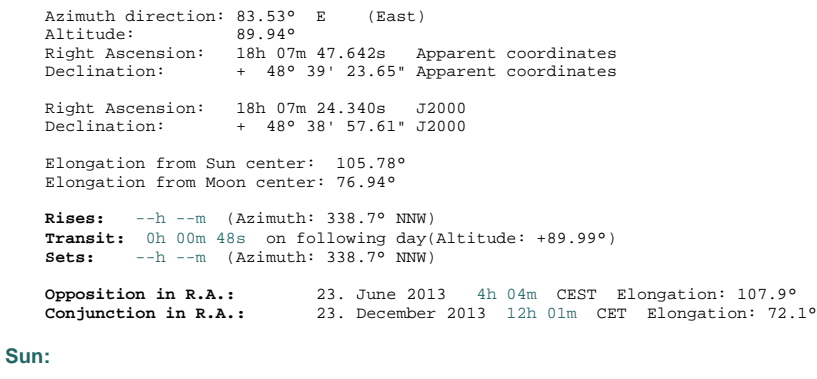

Altitude: -15.8°<br>Azimuth: 328.2° Azimuth:

### **Moon:**

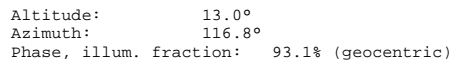

E-mail

Positions are shown in **topocentric (for objects within the solar system, geocentric otherwise) astrometric (airfree) equatorial coordinates at equinox J2000.0 (Right Ascension/Declination) and epoch of date given**. Stereoscopic projection is used for the star chart. If you zoom into a field of view in order of minutes of arc, you will get a fantastic<br>photographic background image from

Pointing the mouse to targets reveals their names - the higher the selected user level, the more features are labeled. The highest level "Astronomer" displays all object names. You can switch

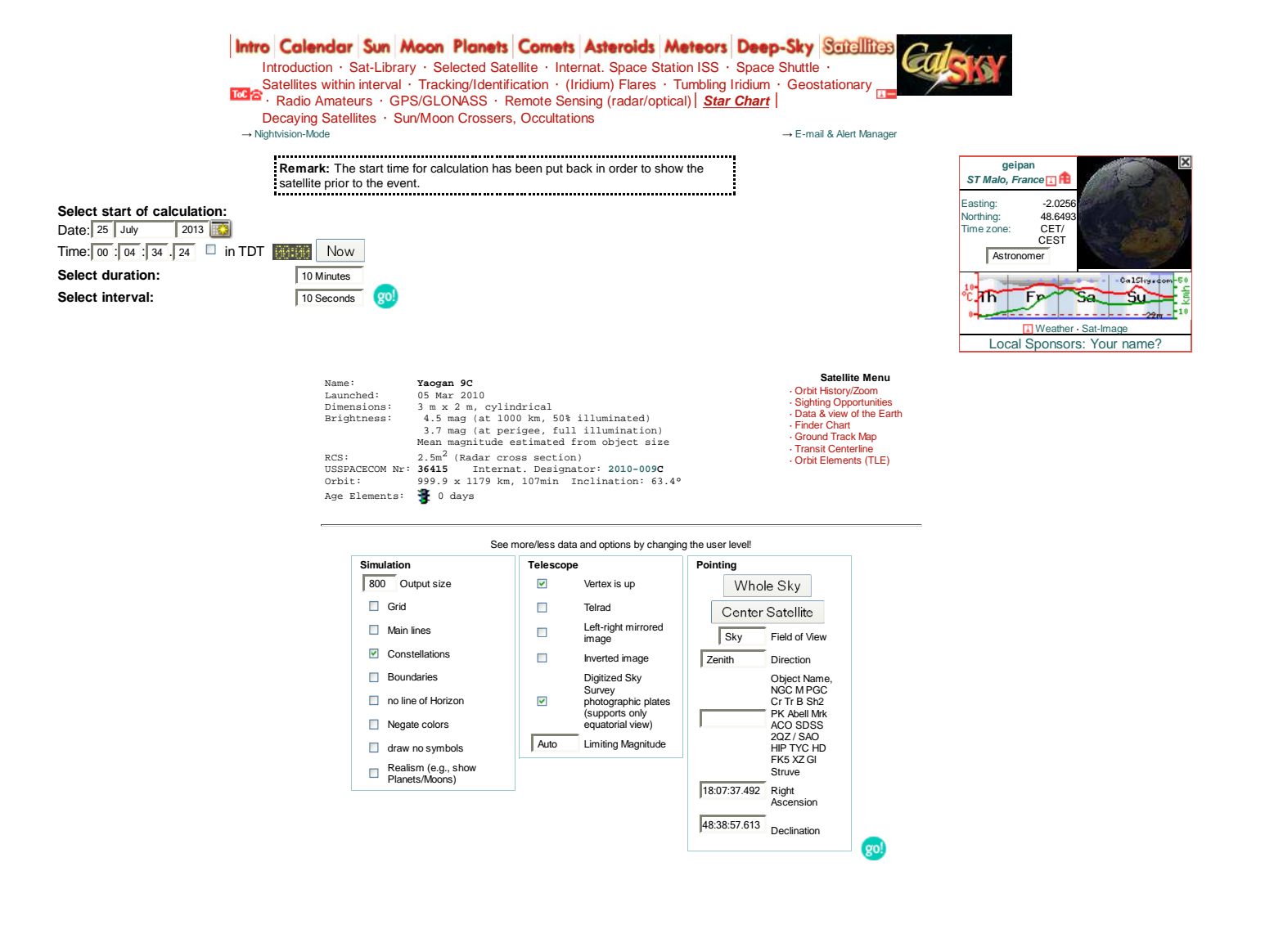

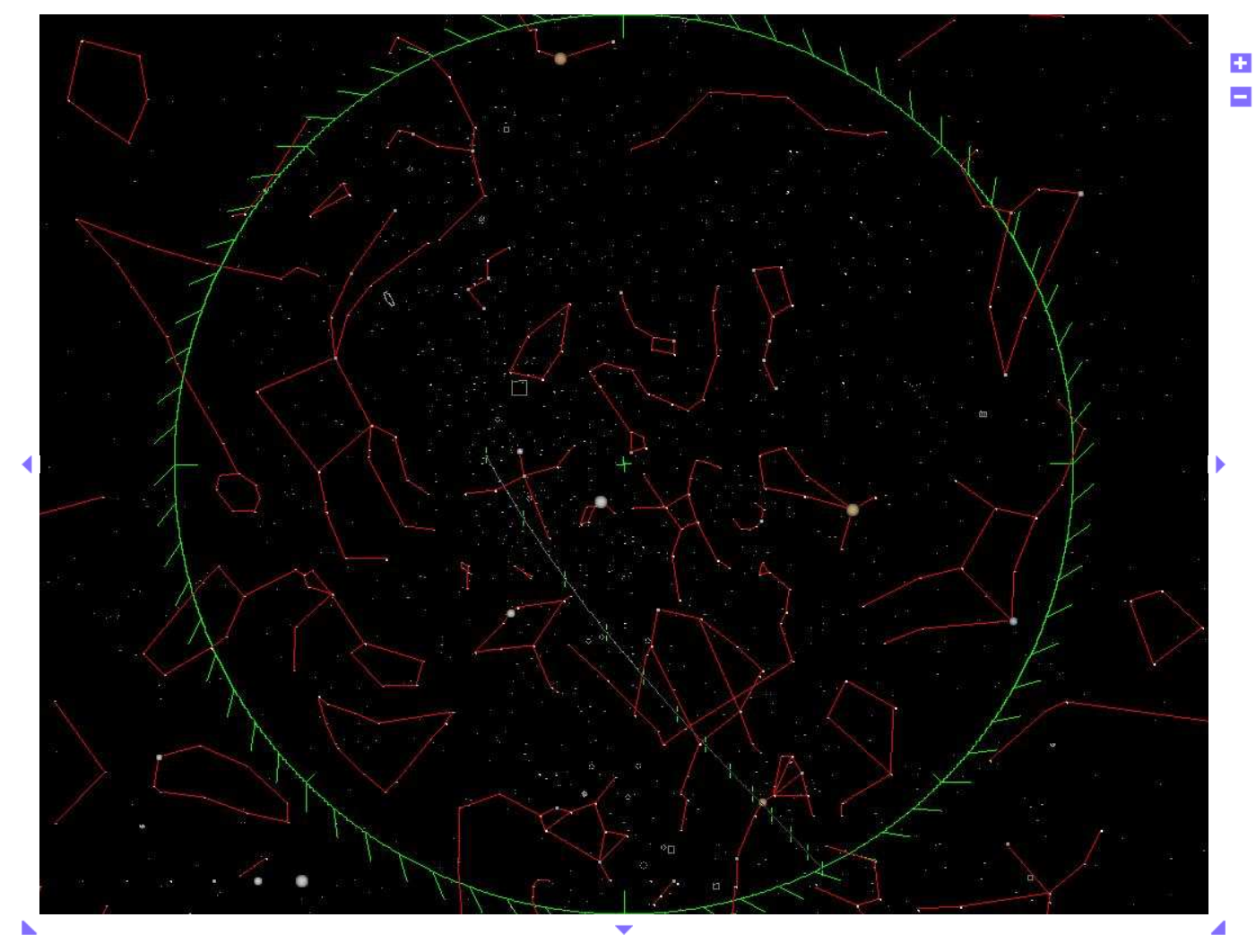

Stars as seen from the observer. Visual limiting magnitude: 5.5 mag

## **Time:**

Thursday, 25 July 2013, 00h 04m 34.25s<br>
JD: **2456498.4198408** TDT: 2456498.4206178 deltaT: 67.13 sec leap seconds: 35 sec<br>
Apparent sidereal time: Local: 18h 07m 37.492s Greenwich: 18h 15m 43.653s<br>
Mean sidereal time: Loca Mean sucretar transformation of Time:<br>
Equation of Time: Mean: 21h 56m 28.082s True: 21h<br>
Equation of Time: - 6m 30.21s<br>
(Times in CEST, UTC+02:00, topocentric data for **ST Malo, France**)

## **Map Center:**

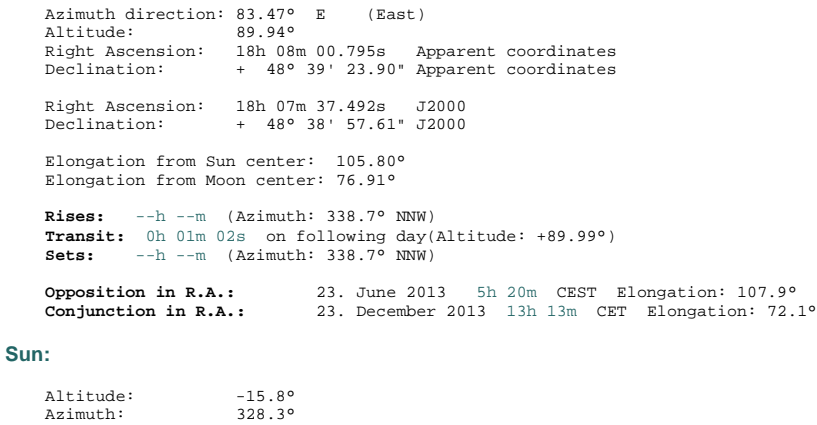

## **Moon:**

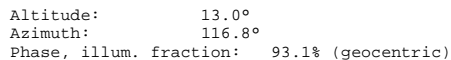

E-mail

Positions are shown in **topocentric (for objects within the solar system, geocentric otherwise) astrometric (airfree) equatorial coordinates at equinox J2000.0 (Right Ascension/Declination) and epoch of date given**. Stereoscopic projection is used for the star chart. If you zoom into a field of view in order of minutes of arc, you will get a fantastic<br>photographic background image from

Pointing the mouse to targets reveals their names - the higher the selected user level, the more features are labeled. The highest level "Astronomer" displays all object names. You can switch